# **Laborator 6 Definirea structurilor.Structuri și tablouri. Structuri și funcții.Pointeri la structuri**

În acest capitol sunt prezentate consideraţii teoretice şi probleme rezolvate privind definirea şi utilizarea datelor de tip structură, legătura dintre tablouri şi structuri, definirea şi utilizarea tablourilor de structuri, legătura dintre structuri și funcții precum și pointeri la structuri.

## **CONSIDERAŢII TEORETICE**

Tipurile de date definite de utilizator se clasifică în limbajul C/C++ în următoarele categorii principale:

- structuri
- uniuni
- enumerari
- typedef
- câmpuri de biți

## **Definirea structurilor**

**Structura**: este o colecţie de variabile ce pot fi de tipuri diferite (spre deosebire de tablouri) reunite sub acelaşi nume. La declararea unei structuri se aloca automat memorie pentru fiecare membru al structurii.

**Elementele (membri, câmpurile):** sunt variabilele din componenta unei structuri care pot fi de orice tip (standard, pointeri, șiruri, alte structuri, etc) iar numele lor pot fi aceleași cu elementele altei structuri din acelaşi program.

**Declararea tipului structura** se realizează după formatul**:** 

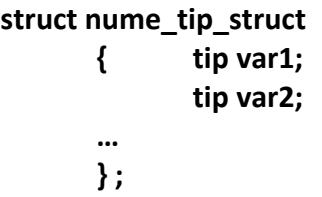

Declararea variabilei de tip structura se realizează cu instructiunea:

## **struct nume\_tip\_struct lista\_variabile\_struct;**

Declararea structurii printr-o singură instrucțiune:

**struct nume\_tip\_struct { tip var1; tip var2; … } lista\_variabile\_struct;** 

unde nume tip struct și lista variabile struct sunt opționale, dar nu pot lipsi ambele simultan.

**Ex.1**: Declararea unei structuri de tip student, utilizând declaraţia de tip separat faţă de declaraţia de variabilă .

```
struct student { // declararea tipului structurii
         int nume[20];
          int age;
          int cod_curs;
          int an_studiu;
         int id\_stud; };
struct student stud1,stud2,stud3; //declararea variabilelor
```
**Ex.2**: Declararea unei structuri de tip student, într-o singură instrucțiune.

struct student { // declararea tipului structurii int nume[20]; int age; int cod\_curs; int an\_studiu; int id\_stud; } stud1,stud2,stud3; //declararea variabilelor

**Ex.3**: Declararea unei structuri de tip adresă. struct adrese // adrese =numele tipului structurii { char nume[30]; //elementele sunt declarate intre acolade char strada[40]; char oras[20]; int cod; }; // aici se termina declararea tipului structurii struct adrese adr; //declararea variabilei adr de tipul adrese

Pentru această variabilă adr (din Ex.3), de tip structură se vor rezerva 30+40+20+4=94 octeți de memorie, considerând că tipul char se reprezintă pe câte un octet iar tipul int pe 4 octeți.

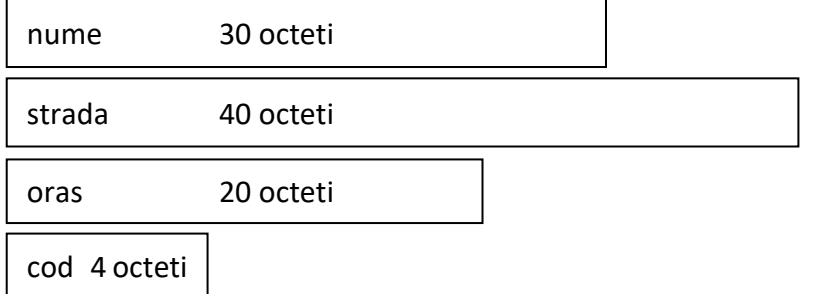

## **Accesul la elementele unei structuri** se realizează fie prin **operatorul punct (.), astfel**: **nume\_struct.nume\_membru**

fie prin intermediul pointerilor la structuri ce vor fi definiți în cele ce urmează.

**Inițializarea elementelor unei structuri** se realizează similar cu inițializarea șirurilor, utilizând declararea de tip structură, constantele de inițializare fiind separate prin virgulă.

Informația conținută într-o structură poate fi atribuită altei structuri de acelaşi tip printr-o singură instrucțiune de atribuire. Astfel, dacă se declară două variabile de acelaşi tip structură, a și b , instrucțiunea de atribuire este b=a; și prin aceasta se înțelege că fiecare din câmpurile structurii a este atribuit câmpului corespunzător din structura b.

## **Pointeri și structuri**

Legătura dintre pointeri și structuri se realizează prin intermediul pointerilor la variabilele de tip structură.

Formatul de **declarare a unui pointer la o structură: struct tip\_struct \*adr\_pointer**

unde \***adr\_pointer** va fi un pointer către variabila de tip structură de tipul **tip\_struct**

**Operatorul "săgeată" ->** permite accesul la elementele structurii folosind un pointer la această structură.

**Ex.** : Accesarea elementelor structurii folosind pointeri:

struct tip { int i float bilant; } persoana; struct tip \*p; //declara un pointer la structura p=&persoana; //preia adresa structurii persoana în pointerul p p->bilant=0; //permite accesul la membrul bilant din structura persoana p->i++; //incrementeaza membrul i al structurii

## **Pointeri şi tablouri.**

## **a)Tablourile ca elemente ale unei structuri**

Daca se declară mai multe variabile de tipul structură prezentat mai jos, și un pointer \*p la una din aceste variabile, structi:

```
struct nume_tip_struct 
       { tip var1;
         tip tab[max]; //tablou unidimensional
         tip mat[max][max]; //matrice
        …
       } struct1,struct2,…,structi,…, *p; 
p=&structi
```
atunci accesul la tabloul tab[] se realizează în două moduri:

```
structi.tab[i]=expresie sau constantă;
       p->tab[i]=expresie sau constantă; //cu pointeri
iar accesul la tabloul mat[][] se face astfel:
       structi.mat[i][j]=expresie sau constantă
       p->mat[i][j]=expresie sau constantă //cu pointeri
```
**b)Tablourile de structuri** se studiaza în Lab.7.

## **Structuri imbricate**

Formatul de declarare a structurilor imbricate este :

```
struct tip_str1 { 
            tip var1;
            tip var2;
            … 
           };
struct tip_str2 { 
           tip var1;
           tip var2;
           struct tip_str1 structa;
         …
           }struct1,struct2, …structi,…;
```
Accesul la elementele variabilei **structi** se realizează prin intermediul punctului, în mod analog cu adresarea structurii simple, astfel: **structi.structa.var1;**

Ex.: structuri imbricate (structura adr de tip adrese este imbricată în structura pers de tip angaj)

```
struct adrese { char nume[30]; 
                  char strada[40];
                  char oras[20];
                  int cod; };
struct angaj { struct adrese adr
                float salar;} pers;
//pentru a atribui valoarea 3400 elementului cod din structura adr:
```

```
pers.adr.cod=3400;
```
## **Structuri şi funcţii**

Transmiterea elementelor structurii către funcții :

- transmitere element cu element către funcţii
- transmiterea structurilor întregi către funcţii

**Ex.**: transmiterea element cu element către funcţii

```
struct tip
  { char x; 
     int y;
     float z;
     char s[10];
  } mihai; 
…
func(mihai.x); //preia valoarea de tip caracter din x
func1(mihai.y); //preia valoarea intreaga din y
func2(mihai.z); //preia valoarea de tip float din z
```
## **PROBLEME REZOLVATE**

*Ex.1.: Programul declară o variabilă de tip structură cu format de adresă cu câmpurile nume, strada,nr., ap, local (localitatea) și cod. Se vor citi de la tastatură câmpurile: nume, strada, ap, local și se atribuie prin program valori aleatoare câmpurilor nr și cod. Se cere să se afișeze toate câmpurile acestei structuri.* 

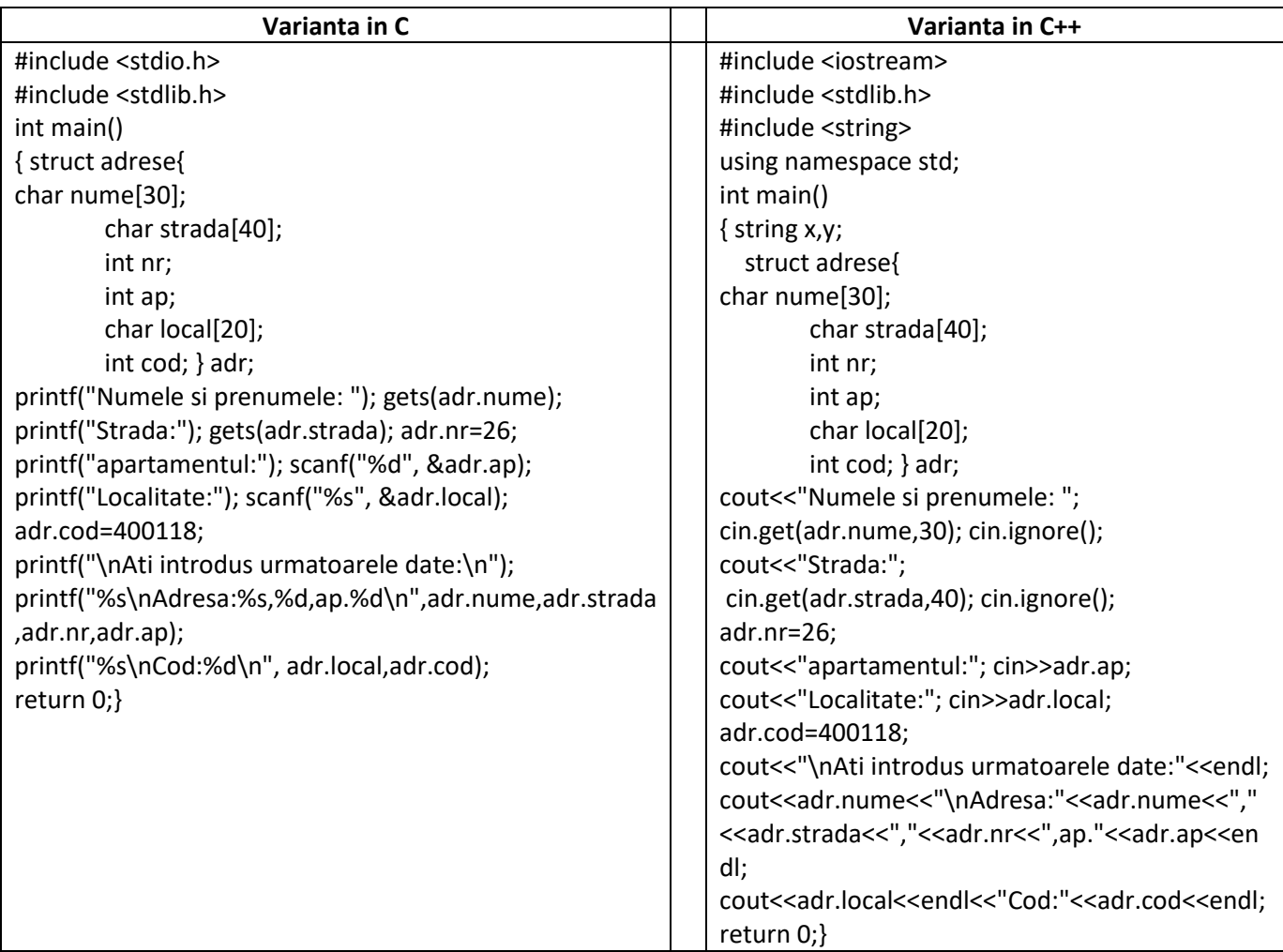

### *Rezultate: Aplicație:*

```
Numele si prenumele: Popa Alessia
Strada:Baritiu
apartamentul:24
Localitate: Cluj-Napoca
Ati introdus urmatoarele date:
Popa Alessia
Adresa:Baritiu, 26, ap. 24
Cluj-Napoca
Cod: 400118
```
Să se modifice programul astfel încât să se declare 2 variabile de tip adrese: home\_adr, office adr care se inițializează cu date diferite și apoi se afișează.

*Ex.2.: Programul este un exemplu de atribuire a unei structuri altei structuri. Se definesc 2 variabile x și y de tip structură cu 2 câmpuri a și b. Se inițializează variabila x cu valori constante și se atribuie structurii y întreaga structură x, afișându-se câmpurile structurii y.*

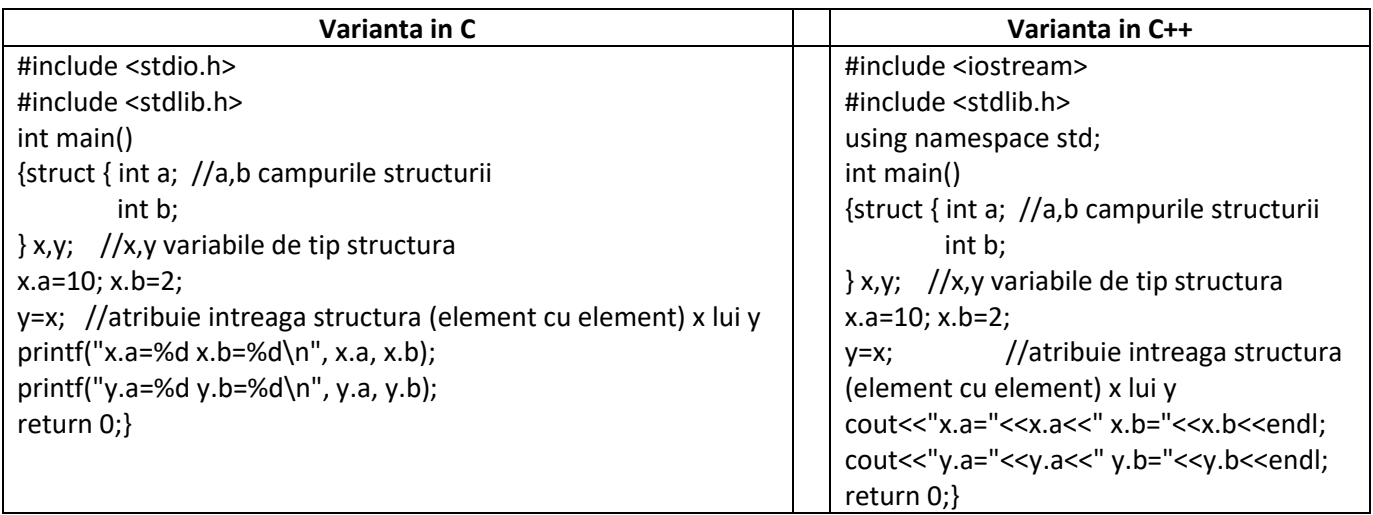

### *Rezultate: Aplicație:*

 $x.a=10 x.b=2$  $y.a=10 y.b=2$  Să se modifice programul astfel încât să se afișeze x.a+y.a și y.a+y.b.

*Ex.3. Programul ilustrează operațiile de bază (adunare, scădere, înmulțire, împărțire) specifice numerelor complexe, și afișează modulul și argumentele acestora utilizând o variabilă de tip structură cu două câmpuri: partea reală și partea imaginară. Operațiile sunt descrise mai jos.* 

- *Adunarea/scăderea: x+iy =(x1+iy1)(x2+iy2)*
- Produsul:x+iy=(x<sub>1</sub>+iy<sub>1</sub>)(x<sub>2</sub>+iy<sub>2</sub>)=(x<sub>1</sub>x<sub>2</sub>-y<sub>1</sub>y<sub>2</sub>)+i(x<sub>1</sub>y<sub>2</sub>+x<sub>2</sub>y<sub>1</sub>)
- *Câtul:*

$$
x + iy = \frac{x_1 + iy_1}{x_2 + iy_2} = \frac{x_1x_2 + y_1y_2}{x_2^2 + y_2^2} + i \frac{x_2y_1 - x_1y_2}{x_2^2 + y_2^2},
$$
  

$$
\frac{x_2^2 + y_2^2 > 0}{x_2^2 + y_2^2 > 0}
$$

- *Valoarea absolută:*  $|x + iy| = \sqrt{x^2 + y^2}$ .
- *Argumentul:*

$$
arg(x + iy) = \begin{cases} arctg(\frac{y}{x}), arctg(\frac{y}{x}) >= 0 \\ arctg(\frac{y}{x}) + 2\pi, arctg(\frac{y}{x}) < 0 \end{cases}
$$

**Varianta in C**

#include <stdio.h> #include<conio.h> #include <math.h> #define PI 3.1415926 int main() {struct { double re; double im;} z,y; **//citirea nr.complexe** printf("Introduceti z=a+bj\n"); printf("a= "); scanf("%lf",&z.re); printf("b= "); scanf("%lf",&z.im); **//afisarea primului nr. complex** printf("z=%2.2lf+%2.2lfj\n", z.re, z.im); **//citirea celui de-al 2-lea nr.complex** printf("Introduceti y=c+dj\n"); printf("c= "); scanf("%lf",&y.re); printf("d= "); scanf("%lf",&y.im); **//afisarea celui de-al 2-lea nr.complex** printf("y=%2.2lf+%2.2lfj\n", y.re, y.im); **//adunarea nr. complexe** printf("adunarea nr. complexe:\n"); printf("(%2.2lf+%2.2lfj)+(%2.2lf+%2.2lfj)=%2.2f+%2.2fj\n",z.re,z.im,y.re, y.im,z.re+y.re,z.im+y.im ); **//inmultirea a nr. complexe** printf("inmultirea nr. complexe:\n"); printf("%2.2lf+%2.2lfj)\*(%2.2lf+%2.2lfj)=%2.2f+%2.2fj\n",z.re,z.im, y.re,y.im,z.re\*y.re-z.im\*y.im, z.re\*y.im+z.im\*y.re); **//impartirea nr. complexe** printf("impartirea nr. complexe:\n"); if((z.im\*z.im+y.im\*y.im)>0) {printf("%2.2lf+%2.2lfj)/(%2.2f+%2.2fj)= \n",z.re,z.im, y.re,y.im); printf("=%2.2lf+%2.2lfj\n",(z.re\*z.im+y.re\*y.im)/(z.im\*z.im+y.im\*y.im),(z.im\* y.re-z.re\*y.im)  $/(z(im*z(im+y(im*y(im));$ } else {printf("numarator =0\n") ;} **//modulul nr. complex** printf("modulul lui %2.2lf + %2.2lfi = %2.2f\n", z.re, z.im, sqrt(z.re\*z.re +z.im\*z.im)); printf("modulul lui %2.2lf + %2.2lf = %2.2f $\langle n, y \rangle$ .re, y.im, sqrt(y.re\*y.re +y.im\*y.im)); **//argumentul nr.complex** if (atan2(z.im,z.re)>=0.) printf("arg(%2.2lf+%2.2lf j)=%2.2lf\n", z.re,z.im, atan2(z.im,z.re)); else printf("arg(%2.2lf+%2.2lfj)=%2.2lf\n", z.re,z.im, atan2(z.im,z.re)+2\*PI); if (atan2(y.im,y.re)>=0.) printf("arg(%2.2lf+%2.2lf j)=%2.2lf\n", y.re,y.im, atan2(y.im,y.re)); else printf("arg(%2.2lf+%2.2lfj)=%2.2lf\n", y.re, y.im, atan2(y.im, y.re) +2\*PI); return 0;}

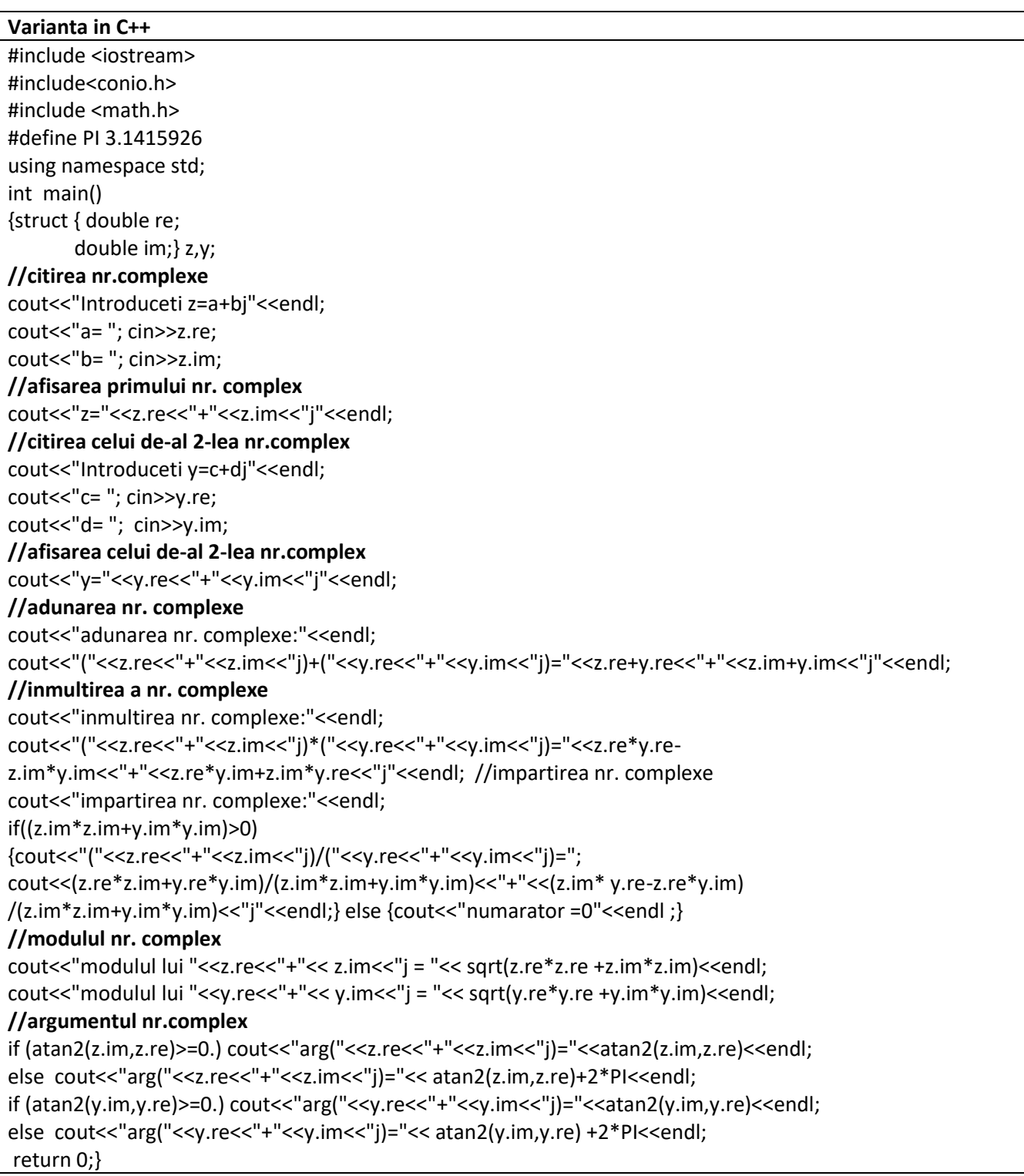

*Rezultate: Aplicație:*

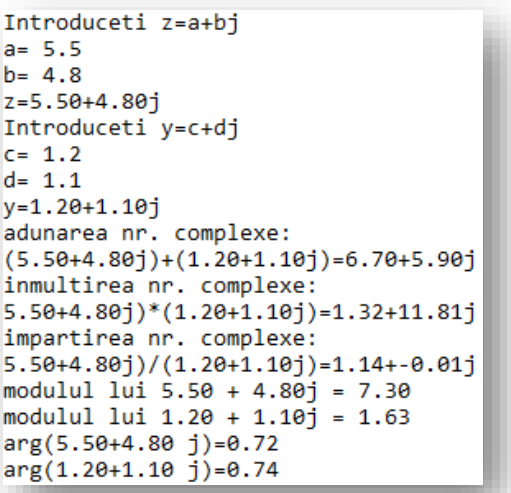

*Să se rezolve aceeași problemă utilizând pointeri la variabilele structură.*

*Ex.4.: Programul este un exemplu de transmitere a structurilor catre funcții. Se definește funcția de tipărire numită f1(struct tip param) care are ca și parametru local o variabilă de tip structură.* 

| Varianta in C                                           | Varianta in C++                                      |
|---------------------------------------------------------|------------------------------------------------------|
| #include <stdio.h></stdio.h>                            | #include <iostream></iostream>                       |
| #include <stdlib.h></stdlib.h>                          | #include <stdlib.h></stdlib.h>                       |
| //definirea unui tip de structura global ca sa poata fi | using namespace std;                                 |
| "vizibil"                                               | //definirea unui tip de structura global ca sa       |
| //si din functia main si din functia f1                 | poata fi "vizibil"                                   |
| struct tip {int a,b;                                    | //si din functia main si din functia f1              |
| char ch; $\}$ ;                                         | struct tip {int a,b;                                 |
| void f1(struct tip param); //declarare prototip functie | char $ch;$ };                                        |
| utilizator                                              | void f1(struct tip param); //declarare prototip      |
| int main()                                              | functie utilizator                                   |
| {struct tip arg; arg.a=1000; arg.b=1500;                | int main()                                           |
| f1(arg); //transmiterea structurii catre functie        | {struct tip arg; arg.a=1000; arg.b=1500;             |
| return $0$ ;}                                           | f1(arg); //transmiterea structurii catre functie     |
| void f1(struct tip param) //definire functie utilizator | return $0$ ; }                                       |
| $\{$ printf("arg.a=%d, arg.b=%d\n", param.a, param.b);} | void f1(struct tip param) //definire functie         |
|                                                         | utilizator                                           |
|                                                         | $\{$ cout < "arg. a=" << param. a<<",                |
|                                                         | arg.b="< <param.b<<endl;}< td=""></param.b<<endl;}<> |

### *Rezultate: Aplicație:*

arg.a=1000, arg.b=1500

*Să se modifice programul, astfel încât să se citească un caracter ch de la tastatură și dacă ch='y' să se apeleze o funcție care calculează rezultatul expresiei*  $\sqrt{a^2 + b^2}$  *unde a și b sunt componentele structurii arg.*

*Ex.5 Programul definește 2 variabile de tip (structură) student cu câmpurile de mai jos și se inițializează cu diverse valori care apoi vor fi afișate utilizând pointeri.* 

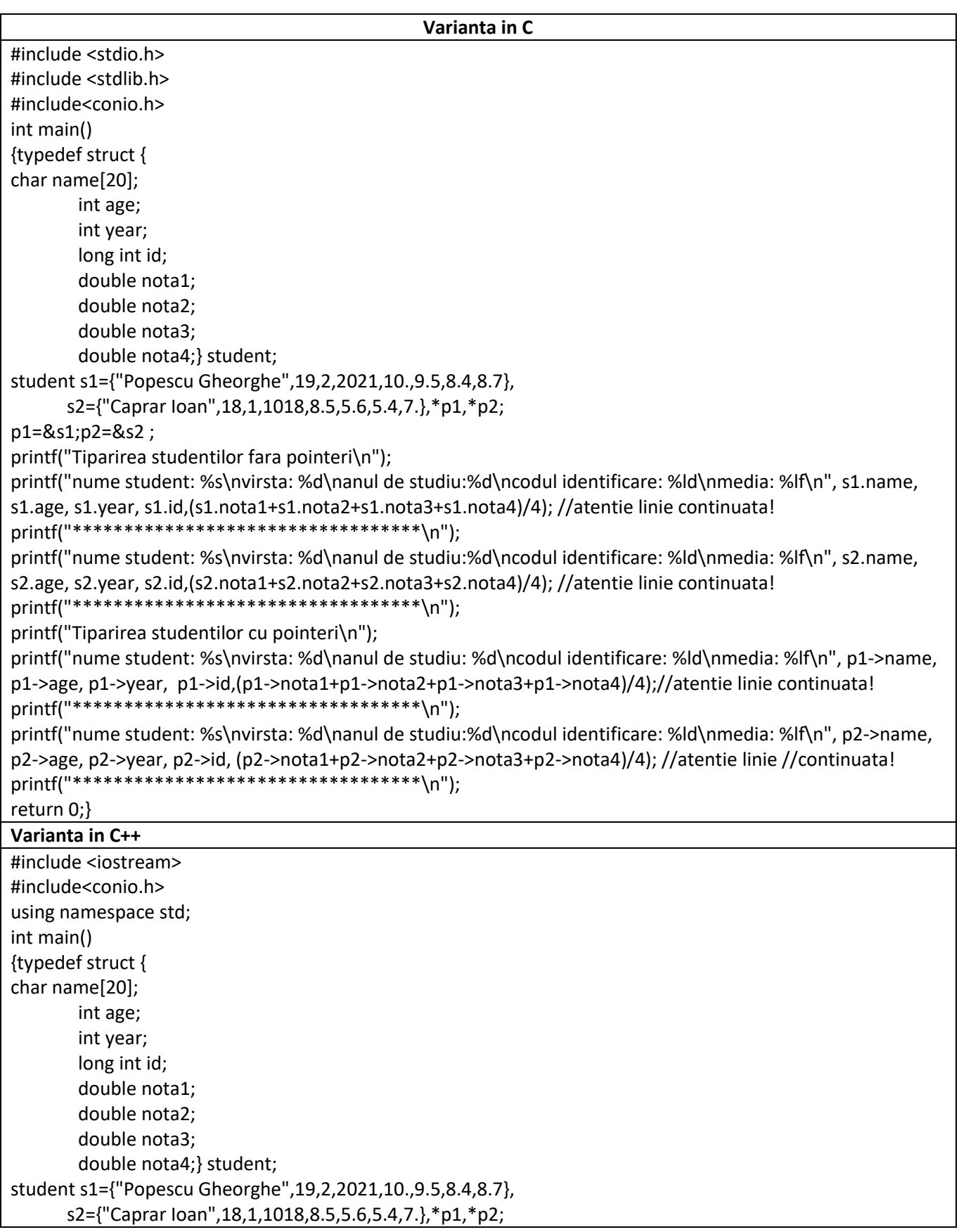

p1=&s1;p2=&s2 ; cout<<"Tiparirea studentilor fara pointeri"<<endl; cout<<"nume student: "<<s1.name<<endl<<"virsta: "<<s1.age<<endl<<"anul de studiu: "<<s1.year<<endl<<"codul identificare: "<<s1.id<<endl<<"media: "<<(s1.nota1+s1.nota2+s1.nota3+s1.nota4)/4<<endl; //atentie linie continuata! cout<<"\*\*\*\*\*\*\*\*\*\*\*\*\*\*\*\*\*\*\*\*\*\*\*\*\*\*\*\*\*\*\*\*\*\*"<<endl; cout<<"nume student: "<<s2.name<<endl<<"virsta: "<<s2.age<<endl<<"anul de studiu: "<<s2.year<<endl<<"codul identificare: "<<s2.id<<endl<<"media: "<<(s2.nota1+s2.nota2+s2.nota3+s2.nota4)/4<<endl; //atentie linie continuata! cout<<"\*\*\*\*\*\*\*\*\*\*\*\*\*\*\*\*\*\*\*\*\*\*\*\*\*\*\*\*\*\*\*\*\*\*"<<endl; cout<<"Tiparirea studentilor cu pointeri"<<endl; cout<<"nume student: "<<p1->name<<endl<<"virsta: "<<p1->age<<endl<<"anul de studiu: "<<p1->year<<endl<<"codul identificare: "<<p1->id<<endl<<"media: "<< (p1->nota1+p1->nota2+p1->nota3+p1->nota4)/4<<endl; //atentie linie continuata! cout<<"\*\*\*\*\*\*\*\*\*\*\*\*\*\*\*\*\*\*\*\*\*\*\*\*\*\*\*\*\*\*\*\*\*\*"<<endl; cout<<"nume student: "<<p2->name<<endl<<"virsta: "<<p2->age<<endl<<"anul de studiu: "<<p2->year<<endl<<"codul identificare: "<<p2->id<<endl<<"media: "<< (p2->nota1+p2->nota2+p2->nota3+p2->nota4)/4<<endl;//atentie linie //continuata! cout<<"\*\*\*\*\*\*\*\*\*\*\*\*\*\*\*\*\*\*\*\*\*\*\*\*\*\*\*\*\*\*\*\*\*\*"<<endl; return 0;}

### *Rezultate: Aplicație:*

```
Tiparirea studentilor fara pointeri
nume student: Popescu Gheorghe
virsta: 19
anul de studiu:2
codul identificare: 2021
media: 9.150000
              *******************
nume student: Caprar Ioan
virsta: 18
anul de studiu:1
codul identificare: 1018
media: 6.625000
*********************************
Tiparirea studentilor cu pointeri
nume student: Popescu Gheorghe
virsta: 19
anul de studiu: 2
codul identificare: 2021
media: 9.150000
**********************************
nume student: Caprar Ioan
virsta: 18
anul de studiu:1
codul identificare: 1018
media: 6.625000
*********************************
```
*Să se modifice programul astfel încât să se inițializeze datele prin citire de la tastatură și să se afișeze doar studenții care au media peste 8.50.*

### *Ex.6. Programul preia de la tastatură o dată calendaristică și afișează data din ziua următoare. Data calendaristică este declarată sub forma unei structuri cu trei câmpuri.*

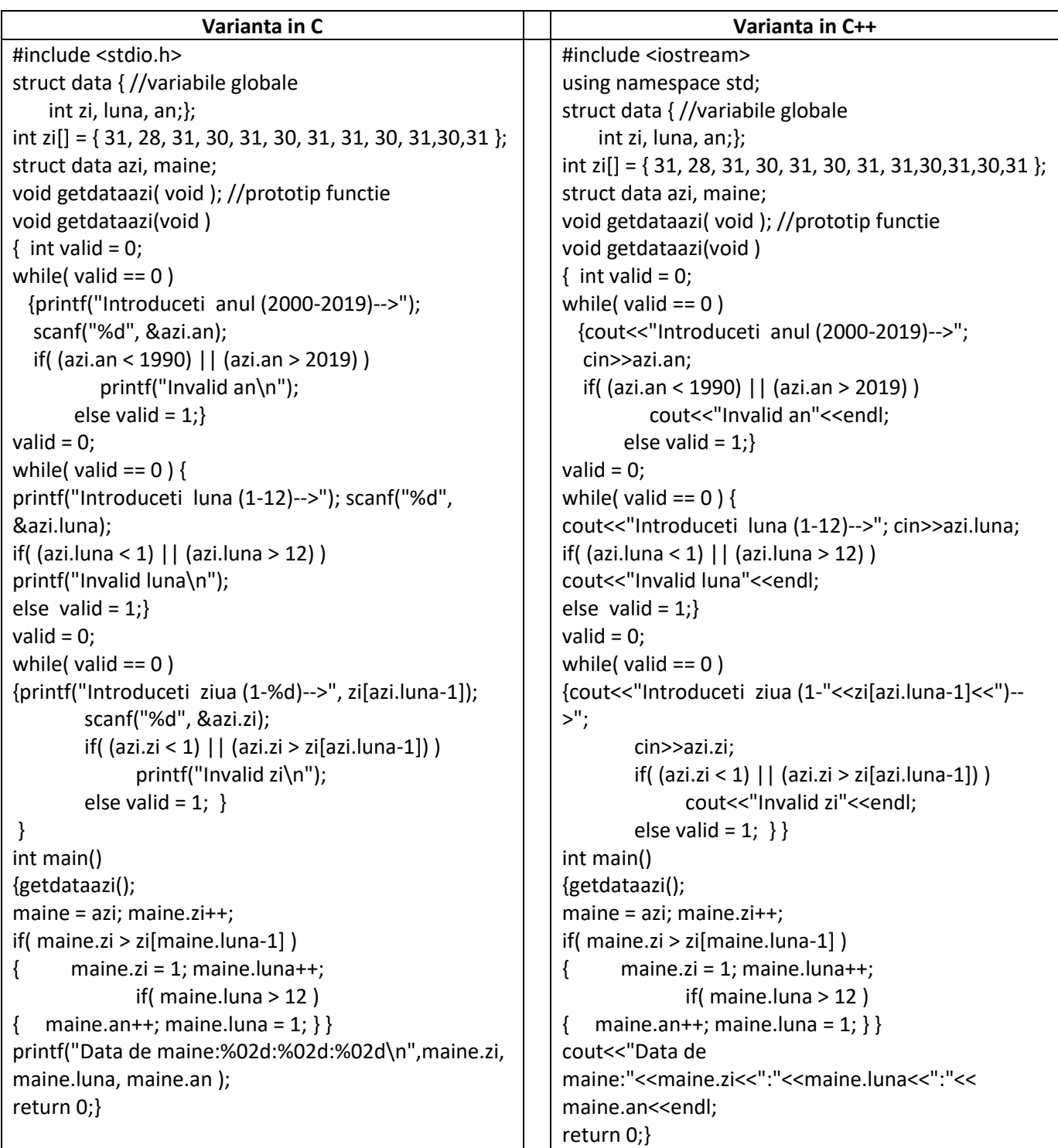

## *Rezultate: Aplicație:*

```
Introduceti anul (2000-2019)-->2019<br>Introduceti luna (1-12)-->01<br>Introduceti ziua (1-31)-->05
Data de miine:06:01:2019
```
*Să se modifice programul astfel încât să se testeze dacă anul este bisect*

*Ex.7. Programul definește o structură de tip angajat al unei companii (angaj) care conține o altă structură imbricată de tip adresă (adrese). Programul citește de la tastatură datele angajaților și calculează impozitul pe baza salarului brut (considerat cunoscut), după formula: impozit =40% din salariu brut.* 

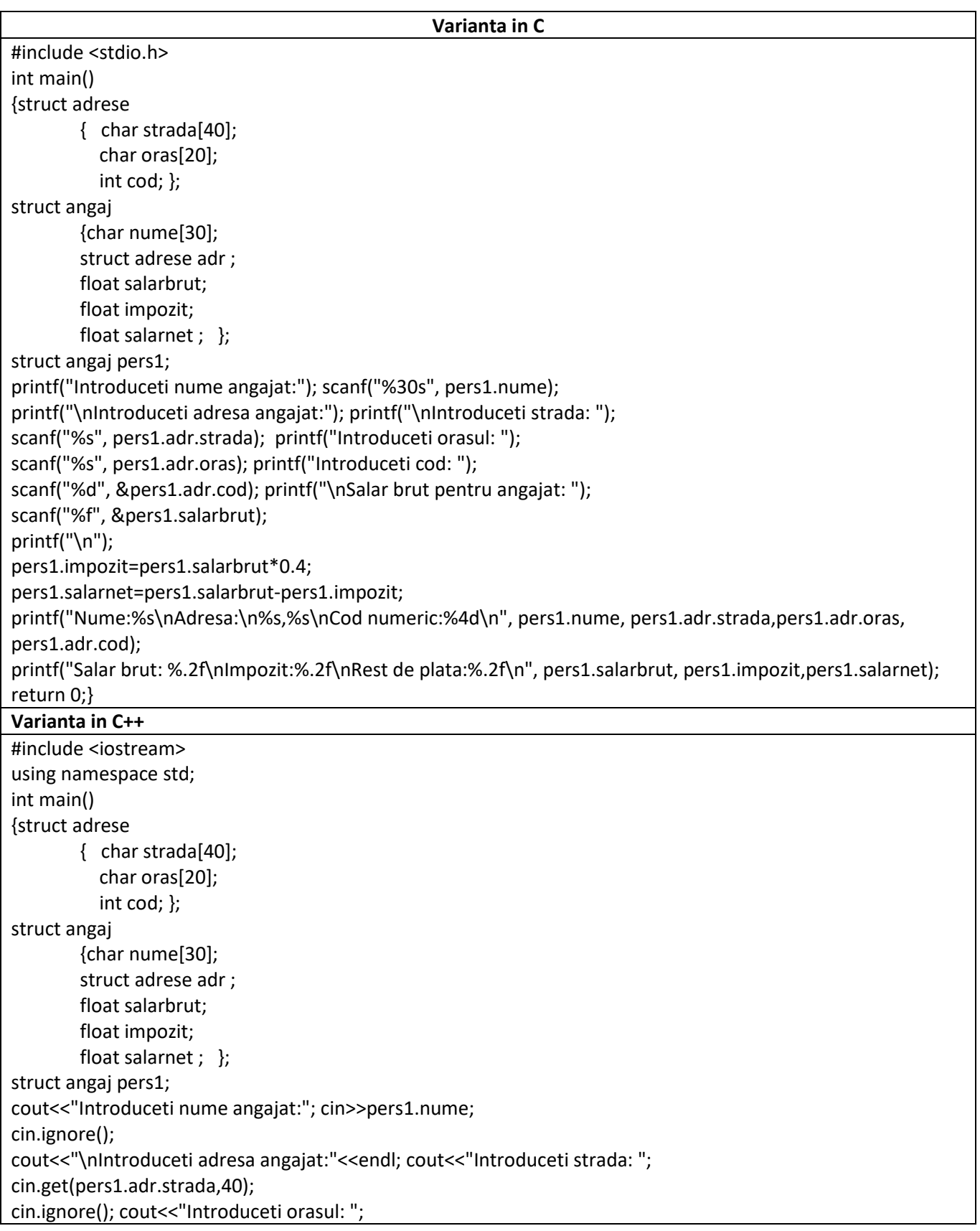

cin.get(pers1.adr.oras,20); cin.ignore(); cout<<"Introduceti cod: "; cin>>pers1.adr.cod; cout<<"\nSalar brut pentru angajat: "; cin>>pers1.salarbrut; cout<<endl; pers1.impozit=pers1.salarbrut\*0.4; pers1.salarnet=pers1.salarbrut-pers1.impozit; cout<<"Nume:"<<endl<<pers1.nume<<"Adresa:"<<endl<<pers1.adr.strada<<","<<pers1.adr.oras<<endl<<"Cod numeric:"<< pers1.adr.cod<<endl; cout<<"Salar brut: "<<pers1.salarbrut<<endl<<"Impozit:"<<pers1.impozit<<endl<<"Rest de plata:"<<pers1.salarnet<<endl; return 0;}

### *Rezultate: Aplicație:*

```
Introduceti nume angajat: Popescu
Introduceti adresa angajat:
Introduceti strada: G.Baritiu
Introduceti orasul: Cluj-Napoca
Introduceti cod: 400118
Salar brut pentru angajat: 4000
Nume: Popescu
Adresa:
G.Baritiu, Cluj-Napoca
Cod numeric: 400118
Salar brut: 4000.00
Impozit:1600.00
Rest de plata: 2400.00
```
*Să se modifice programul astfel încât să se calculeze și afișeze salarul net dacă impozitul este calculat cu formula SalarBrut\*30%-500 pentru SalarBrut <SalarBrutMinimEconomie și SalarBrut\*30% +500 dacă SalarBrut ≥SalarBrut MinimEconomie (2080 lei/luna).*

## **PROBLEME PROPUSE**

- *1. Se consideră un magazin de echipamente electronice, în care fiecare echipament reprezintă un articol specificat prin următoarele câmpuri:*
	- *Denumire (alfanumeric, max.30 caractere). Ex. : Video Recorder Panasonic SV500*
	- *Cod (alfanumeric, max 6 caractere). Ex. A254G9*
	- *Garanție (numeric întreg, max. 2 cifre) . Ex. 3*
	- *Preț (numeric real , max. 10 cifre). Ex. 4 500 000*

*Să se scrie programul C/C++ în care să se citească 3 articole de la tastatură iar tipărirea acestora să se realizeze, utilizând numai câmpul denumire şi preţul calculat în EURO (1 EURO= aprox.40.000 lei).*

- *2. Se consideră un magazin de tehnică de calcul, în care fiecare produs reprezintă un articol specificat prin următoarele câmpuri:*
	- *Denumire (alfanumeric, max.30 caractere). Ex. : PC Compaq P910*
	- *Tip (alfabetic, max.10 caractere). Ex. calculatoare*
	- *Caracteristici (alfabetic, max.30 caractere). Ex. 800MHz, 10 GB HDD,CDROM*
	- *Garanție (numeric întreg, max. 2 cifre) . Ex. 3*
	- *Preț (numeric real , max. 5 cifre). Ex. 950*

*Preţul e specificat în EURO şi se introduce de la tastatură. Să se scrie programul C/C++ în care să se introducă de la tastatură 3 articole de tipul specificat mai sus, să se calculeze preţul echivalent în lei şi să se afişeze articolele, utilizând formatul de mai jos:*

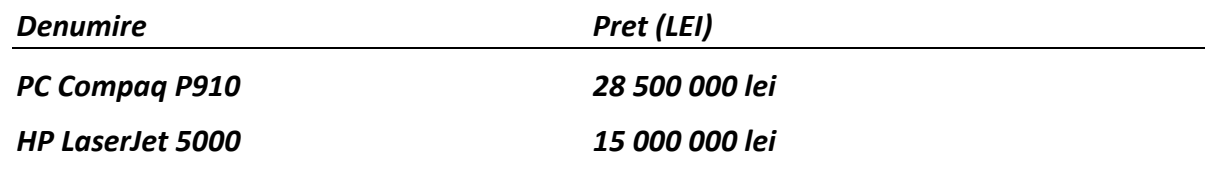

*...*

- *3. Se consideră o bibliotecă, în care fiecare carte sau revistă reprezintă un articol specificat prin următoarele câmpuri:*
	- *Titlu (alfanumeric, max.30 caractere). Ex. : The Theory of Electric Circuits*
	- *Autori (alfabetic, max 30 caractere). Ex. Michael Douglas*
	- *Editura (alfanumeric, max.30 caractere). Ex. Teora*
	- *ISBN (alfanumeric, max 14 caractere). Ex. 973-9204-98-8*
	- *Pret (numeric real , max. 10 cifre). Ex. 350 000*

*Să se scrie programul C/C++ care realizează citirea a 2 articole de la tastatură iar tipărirea acstora să se realizeze utilizând numai câmpul denumire, prețul în lei și în EURO (1 EURO= aprox.40.000 lei).*

- *4. Se consideră o papetărie, în care fiecare produs reprezintă un articol specificat prin următoarele câmpuri:*
	- *Denumire (alfanumeric, max.15 caractere). Ex. : Caiet A4*
	- *Caracteristici (alfanumeric, max.20 caractere). Ex. File veline*
	- *Pret (numeric real , max. 10 cifre). Ex. 55 000*

*Sa se scrie programul C/C++ care realizează citirea a 5 articole de tipul specificat mai sus , de la tastatură iar tipărirea articolelor să se realizeze utilizând toate câmpurile citite iar la sfârşit să se afișeze preţul total al articolelor.*